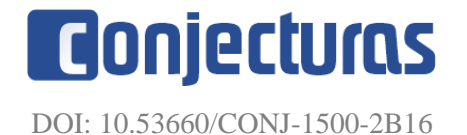

# **Delimitação e análise da área de contribuição das barragens do rio Gavião na região sudoeste da Bahia**

#### **Delimitation and analysis of the contribution area of the rio Gavião dams in the southwest region of Bahia**

Hugo Ferraz Lacerda<sup>1</sup>, Thaís Mota Freitas<sup>2</sup>, Emilly da Silva Farias<sup>3\*</sup>, João Batista Lopes da Silva<sup>1</sup>

#### **RESUMO**

O Rio Gavião nasce no município de Jacaraci, região sudoeste da Bahia, na Serra do Banho e banha o territórios de outros treze municípios dessa região até desaguar no rio de Contas, após percorrer mais de 300 km. A primeira grande barragem no leito deste rio foi construída no município de Anagé tendo em vista a perenização de um trecho do rio. Todavia, as localidades mais a montante desta barragem ainda sofrem com a carência hídrica. Neste sentido, duas regiões lutam, historicamente, pela construção de novos aproveitamentos hídricos: a região chamada de garganta do Espírito Santo, no município de Tremedal e a localidade de Morrinhos no município de Piripá. Diante desta problemática, este trabalho tratou da delimitação e cálculo das áreas, por meio de imagem de satélite, das bacias de contribuição das barragens existentes em Anagé e Tremedal, bem como das bacias de contribuição para as duas novas barragens. Além disso, foi feita a delimitação da área inundada pela barragem do Espírito Santo, uma vez que foi estimado um volume armazenado que consiga suprir a demanda local. Este estudo teve como principal objetivo a ampliação da discussão sobre a construção dessas obras tão importantes para a população da região.

**Palavras-chave:** Barragem; Geoprocessamento; Hidrologia;

#### **ABSTRACT**

The Gavião River starts in the municipality of Jacaraci, southwest of Bahia, in the Serra do Banho, and flows through the territories of thirteen other municipalities in that region, until it flows into the Contas River, after traveling for more than 300 km. The first large dam on this river bed was built in the municipality of Anagé with a view to the perpetuation of a stretch of the river. However, the locations further upstream from this dam still suffer from water shortages. In this sense, two regions have historically struggled for the construction of new hydroelectric facilities: the region called the Espírito Santo throat, in the municipality of Tremedal, and the locality of Morrinhos, in the municipality of Piripá. Faced with this problem, this work dealt with the delimitation and calculation of the areas, through satellite image, of the contribution basins of the existing dams in Anagé and Tremedal, as well as the contribution basins for the two new dams. In addition, the area flooded by the Espírito Santo dam was delimited, since a stored volume that could meet the local demand was estimated. The main objective of this study was to broaden the discussion on the construction of these works that are so important to the population of the region.

**Keywords:** Dam; Hydrology; Geoprocessing;

<sup>1</sup> Universidade Federal do Sul da Bahia

<sup>2</sup> Universidade Federal da Bahia

<sup>3</sup> Universidade Estadual de Santa Cruz; \*E-mail: emillyfarias10@hotmail.com

## **INTRODUÇÃO**

Entende-se como bacia hidrográfica uma área de captação natural da água de precipitação que, ao longo do seu sistema, escoa e converge para um único ponto de saída: o exutório. Ou seja, a bacia hidrográfica caracteriza-se por ser um conjunto de elementos topográficos e de uma rede de drenagem natural, constituída por vários cursos d'água, que formam um único leito de rio no seu ponto de exutório (Tucci, 1997). Portanto, podese afirmar que a bacia hidrográfica é um sistema em equilíbrio que possui fenômenos responsáveis pela captação de água da chuva e da sua saída de forma que nesse espaço geográfico seja possível a existência de seres vivos (Porto; Porto, 2009).

Este espaço geográfico permite o desenvolvimento de atividades dos seres vivos, principalmente, as humanas, possibilitando que o homem faça modificações no espaço natural a fim de atender as suas necessidades, como o desenvolvimento da sociedade. Logo, todas as áreas urbanas, industriais, agrícolas e/ou de prevenção pertencem a uma determinada bacia hidrográfica e cabe ao agente transformador garantir que essas modificações não alterem o equilíbrio desse ecossistema natural preexistente antes da chegada dele (Porto, 2009).

Pensando na importância da manutenção do equilíbrio desse ecossistema, no Brasil, a Lei Federal nº 9.433/97 estabelece a bacia hidrográfica como unidade territorial para aplicação da Política Nacional de Recursos Hídricos (PNRH). A fixação dessas unidades básicas envolve a abrangência de aplicação dos instrumentos da PNRH, tais como: enquadramento dos corpos d'água, outorga e cobrança pelo uso de recursos hídricos. Assim, padronização e automatização do traçado e delimitação de bacias hidrográficas são fundamentais para a efetivação adequada da PNRH, evitando-se possíveis conflitos de utilização desses recursos (Brasil, 1997).

O Rio Gavião, até os anos de 1980, se enquadrou como um rio típico do semiárido nordestino, sendo caracterizado por grandes enchentes (de novembro até março) e por permanecer seco durante o restante do ano. A área da Bacia Hidrográfica do Rio Gavião (BHRG) apresenta precipitação pluviométrica média anual entre 300 e 800 mm, estando totalmente inserida no semiárido, no chamado Polígono das Secas, sendo classificada entre as mais pobres da Bahia (Oliveira, 2011).

Todavia, ao longo dos últimos 50 anos, foram construídas algumas obras nesta bacia, destacando-se a construção da barragem de Anagé, localizada no médio curso do rio Gavião, na bacia do Rio de Contas, nas coordenadas 14° 37' S e 41° 11' W, região Sudoeste da Bahia, construída pelo Departamento Nacional de Obras Contra a Seca (DNOCS). Esta barragem tem volume máximo de 255,63 hm<sup>3</sup>, e foi a maior obra realizada nesta bacia.

No território da BHRG foram instalados, no total, 3.700 açudes, tanques e aguadas. Além disso, conta com 55 pequenas barragens, 60 barragens médias e 2 duas barragens de grande porte, a saber, as barragens de Anagé e Tremedal, que receberam o nome dos municípios onde foram instaladas pelo DNOCS. Outros reservatórios foram implementados pelos governos municipal e estadual, por meio do Programa de Desenvolvimento Comunitário do Rio Gavião (Pró-Gavião) e pelo Programa Gente de Valor, ligados à Companhia de Desenvolvimento e Ação Regional (CAR)(Oliveira, 2011).

Construções de barragens visam a perenização do corpo hídrico, em uma típica região do semiárido nordestino que, além da carência hídrica, nos períodos de baixa umidade, durante a maior parte do ano, provocava grandes enchentes, embora de curta permanência, nos períodos úmidos da região. Todavia, as localidades mais a montante desta barragem ainda sofrem com a carência hídrica (Rocha, 2011).

Nessa área, a condição climática é expressa pela escassez hídrica, pelas elevadas médias de temperaturas anuais e pelos baixos índices de precipitações anuais. Essas condições repercutem de forma negativa no desempenho agrícola dos pequenos agricultores que necessitam dos recursos naturais para desenvolverem a agricultura tradicional (Rocha, 2011). As regiões do Espírito Santo, no município de Tremedal e Morrinhos na divisa entre o município de Piripá e Presidente Jânio Quadros foram os locais apontados para a instalação de um novo aproveitamento hídrico a montante da barragem de Anagé.

Através do Instituto de Gestão das águas e Clima- INGÁ, órgão vinculado à Secretaria do Meio Ambiente - SEMA do Estado da Bahia, foi firmado um contrato com a empresa Hydros relacionado aos estudos de viabilidade de barragens da Bacia do Rio Gavião, concluídos em dezembro de 2009. Este estudo levou em consideração três possíveis localidades a montante da barragem de um novo barramento, a saber: O Espírito Santo (Tremedal), Morrinhos (Piripá e Presidente Jânio Quadros) e São Domingos (Condeúba e Jacaraci), e, ao final dele foi definida a localidade de Morrinhos como sendo a mais propícia. A partir da melhor indicação de sítio para barragem no Rio Gavião, decorrente dos estudos referidos, a Companhia de Engenharia Ambiental e Recursos Hídricos da Bahia - CERB, contratou a empresa *Geotechnique* para desenvolvimento do respectivo Projeto Executivo (CERB, 2014). Atualmente, a Secretaria de Infraestrutura Hídrica e Saneamento (SIHS), através de sua vinculada a CERB, está em contratação, por meio de processo licitatório, de uma empresa especializada para a elaboração do Estudo Ambiental de Médio Impacto da Barragem de Morrinhos (SIHS, 2020).

Diante desta problemática, este trabalho tratou da delimitação, por meio de imagem de satélite, das bacias de contribuição da barragem existente em Anagé, bem como das bacias de contribuição para duas novas barragens: Espírito Santo e Morrinhos. Além disso, este trabalho propõe o cálculo das vazões disponíveis para a construção destes dois novos reservatórios e o impacto destas construções na vazão da barragem de Anagé, através de uma análise dos dados disponíveis, visando a ampliação da discussão sobre a construção dessas obras tão importantes para a região.

## **MATERIAL E MÉTODO**

## ÁREA DE ESTUDO

A pesquisa foi realizada na Bacia Hidrográfica do Rio Gavião, localizado na Região Sudoeste do Estado da Bahia e faz parte da Bacia Hidrográfica do Rio de Contas. A Bacia Hidrográfica do Rio Gavião foi escolhida para estudo devido a escassez hídrica da região e pelo histórico de luta desta população para construção de aproveitamentos hídricos visando atender a demanda da população local. A localização da BHRG pode ser vista na Figura 1.

Conforme mostra a Figura 1, a Bacia Hidrográfica do Rio Gavião é de extrema importância para a região sudoeste do estado uma vez que ela abrange 14 (quatorze) municípios, totalizando cerca de 500.000 pessoas (IBGE, 2020).

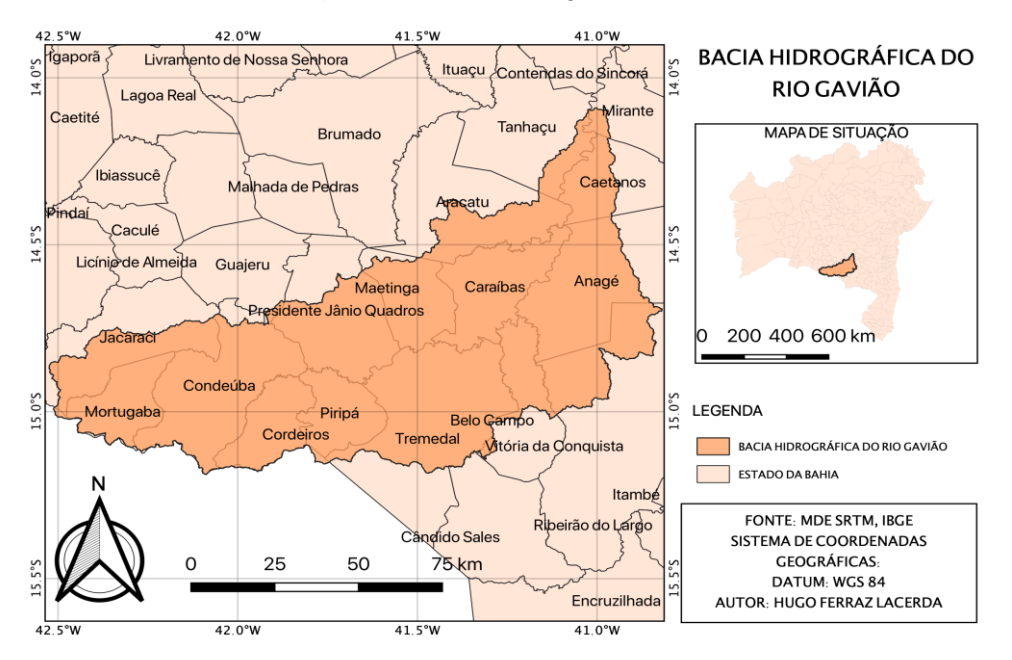

#### **Figura 1** – Bacia hidrográfica do rio Gavião

#### *SOFTWARES*

O desenvolvimento e o aperfeiçoamento de técnicas de delimitação automática de bacias hidrográficas tem sido objeto de estudo em várias partes do mundo. Tais técnicas são implementadas em ambientes de Sistemas de Informações Geográficas (SIG), promovendo resultados relevantes, conforme verificado nos trabalhos de Mark (1984), Band (1986), Jenson e Domingue (1988).

Sobrinho et al. (2010) realizou o processo de delimitação automática da bacia hidrográfica do Córrego Guariroba por meio do *software* SIG ArcGIS, juntamente com as extensões ("*plugins"*) disponíveis no endereço eletrônico da *Environmental Systems Research Institute* (ESRI). O emprego, no entanto, de *sofwares* SIG livres ainda é raro na literatura. Contudo, alguns autores tem relatado resultados extremamente favoráveis do uso destas ferramentas livres. Nicolete et al*.* (2015, p. 3993 ) concluiu que "o uso de programas livres para SIG associado às bases de dados, que podem ser adquiridos sem custo, através da internet, mostram-se viáveis para planejamento de bacias hidrográficas". Correa et al*.* (2017, p. 225) afirma que "o uso de geotecnologias livres e/ou gratuitas foram satisfatórios no suporte para a correção altimétrica e obtenção do MDE, oferecendo ótimos resultados, com baixos custos, readaptabilidade e tempo reduzido".

Desta forma, para a delimitação da bacia hidrográfica, bem como para a elaboração dos mapas, foi utilizado o *software* gratuito e livre QuantumGIS, atualmente

chamado de QGIS (QGIS, 2020), um sistema de informação geográfica e licenciado sob a *General PublicLicense* (GNU). Como ferramenta de apoio para obtenção dos dados altimétricos, foi usado o sistema *Earth Explorer* do Serviço Geológico dos Estados Unidos (USGS, 2000). O *Google Earth* foi a ferramenta para demarcação dos pontos das barragens.

# DELIMITAÇÃO E CÁLCULO DAS ÁREAS DE CONTRIBUIÇÃO E ÁREA INUNDADA DAS BARRAGENS

A delimitação adequada de bacias hidrográficas é fundamental por ser essa a unidade territorial para fins de planejamento e de gerenciamento dos recursos hídricos, bem como para evitar danos irreparáveis ao equilíbrio dela. A automatização da delimitação de bacias hidrográficas, por meio de dados do ambiente de Sistemas de Informações Geográficas (SIG) apresenta-se vantajosa em relação ao custo e benefício proporcionado, visto que é capaz de estabelecer a padronização do traçado e, posteriormente, minimizar os conflitos quanto à fixação da unidade de gestão dos recursos hídricos (Sobrinho et al., 2010).

Para a consecução destas áreas, foram utilizadas imagens oriundas de um projeto denominado *Shuttle Radar Topography Mission* (SRTM), um projeto colaborativo internacional da Agência Espacial Americana (NASA) e a Agência Espacial Japonesa (NGA) que realizou uma varredura de 80% da superfície terrestre (entre as latitudes 60°N e 54°S) de 11 a 22 de fevereiro de 2000. As imagens SRTM, portanto, se tratam de modelos digitais de elevação que representam as altitudes da superfície topográfica agregada aos elementos geográficos existentes sobre ela, como cobertura vegetal e edificações. Para a delimitação da bacia, foram utilizadas imagens MDE SRTM 1 *Arc Second* com resolução espacial de ~30 metros encontrados no site da USGS. A montagem do mosaico foi feita por meio da ferramenta "*Merge"* na seção *"Miscellaneous"* do *QGIS*, com as várias imagens SRTM baixadas, uma vez que para cobrir toda a área da bacia foi necessário fazer a junção de cinco imagens distintas.

O primeiro passo para esta delimitação consiste em corrigir os *pixels* com altura discrepante da dos adjacentes para a direção de fluxo. O MDE não pode apresentar depressões, que são células com alturas inferiores à sua vizinhança e que devem ser corrigidas acrescentando altura artificialmente. Neste sentido, a correção de *pixels* que poderiam comprometer a continuidade do fluxo da água foi feita mediante a ferramenta "*Fill Sinks".*

Em seguida, deve-se proceder a determinação da direção preferencial do fluxo na superfície. A ferramenta analisa *pixel* a *pixel* gerando um *raster* onde cada elemento contenha um código que indica para qual dos 8 pixels vizinhos ocorre a drenagem, neste caso onde houver o declive de encosta mais íngreme. A partir do *grid* de direções de fluxo, a ferramenta *"r.watershed"* grava o número de células que drenam para cada célula do *raster*. O fluxograma do processo completo está descrito na Figura 2.

**Figura 2** - Fluxograma da delimitação e cálculo das áreas de contribuição e inundada das Barragens.

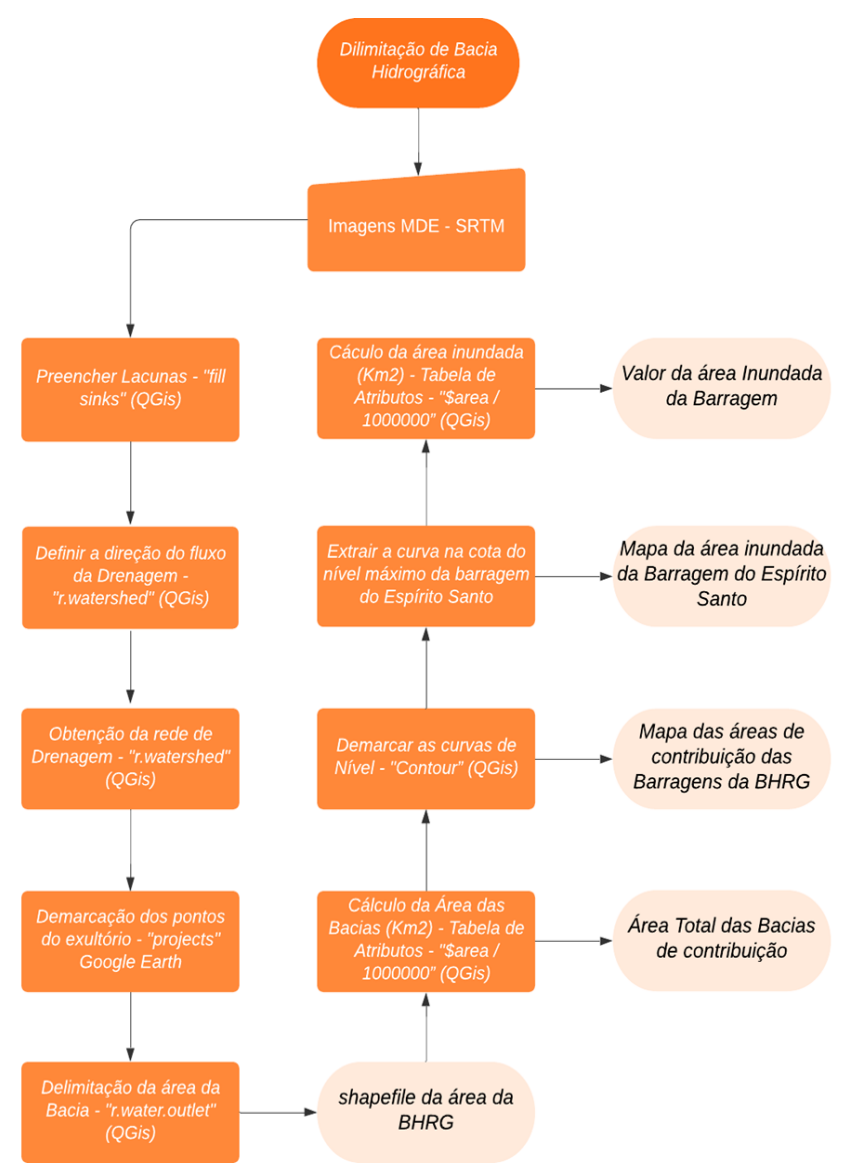

A rede de drenagem foi obtida por meio mesma ferramenta: *"r.watershed".* A partir da área acumulada, os rios podem ser definidos mediante um valor limiar referente

à área de drenagem de cada célula. Os *pixels* com área contribuinte igual ou maior ao valor adotado são considerados integrantes da rede de drenagem, enquanto que os pixels de área inferior são desconsiderados. A linha composta pelos *pixels* selecionados na etapa anterior é a rede de drenagem. Nesta etapa já é possível definir o exutório da bacia.

A obtenção da bacia em formato *raster* é feita por meio da ferramenta *"r.water.outlet"*. Neste passo é possível delimitar a bacia de contribuição através da inserção da coordenada do exutório. Como a bacia é obtida em um arquivo *raster* fez-se necessário a sua conversão para o formato vetor (polígono), para realização dos cálculos de área.

O último passo para os processos de delimitação das bacias hidrográficas foi transformar a rede de drenagem do formato *raster* para o formato *shapefile.* Dessa forma, foi possível delimitar o tamanho do rio além de todas as microbacias da região de estudo e calcular suas áreas. O cálculo das áreas, em quilômetro quadrado, foi feito mediante a inserção da expressão *"\$area / 1000000"* na calculadora da tabela de atributos da camada vetorial de cada bacia hidrográfica. Assim sendo, foi possível calcular a área das bacias de contribuição para as três barragens, bem como para a Bacia completa do Rio Gavião.

A demarcação dos pontos das barragens e do exutório do Rio Gavião se deu por meio da ferramenta *"projects"* do *Google Earth*. Estes pontos foram extraídos deste site em formato KML para ser aberto no QGIS. Assim, foram construídos alguns mapas mostrando desde a situação atual da bacia com duas barragens maiores, até a situação pretendida com mais duas barragens na região. Tais mapas estão apresentados e comentados na seção de resultados.

O cálculo da área inundada na barragem do Espírito Santo foi feito mediante a criação das curvas de nível na região da barragem. As curvas foram extraídas por meio da ferramenta "*contour"* na seção *raster* do *QGis*. Observou-se que a coordenada do ponto da barragem do Espírito Santo tinha a cota da base no valor de 464 m. Uma vez definido um nível normal da água de 20 metros, foi extraída da tabela de atributos a curva da cota 484 m e posteriormente exportada para uma outra camada, visando a realização do cálculo da área em quilômetros quadrados desta região, através da expressão *"\$area / 1000000"* na tabela de atributos.

Existe uma quantidade considerável de estudos cujo objetivo é calcular a área de inundação gerada pelo rompimento de barragens. Dentre eles, destacam-se os trabalhos de Xiong (2011) e Ackerman & Brunner (2006) que publicaram artigos abordando a modelagem da ruptura da barragem de *Foster Joseph Sayers* na Pensilvânia – Estados Unidos da América; Mota (2017) buscou analisar diferentes equações para delimitar esta área inundada caso ocorra um rompimento da barragem Salto Moraes em Ituiutaba - MG.

Outros exemplos de trabalhos sobre a delimitação e cálculo da área inundada são os trabalhos de Saavedra *et. al.* (2015) e Chaves *et. al.* (2015). O primeiro autor utiliza de um evento de inundação já ocorrido, onde, por meio da análise visual, pelo índice Kappa e exatidão global, realizou uma classificação utilizando o MNDWI e delimitou as áreas inundadas. Chaves, por sua vez, buscou delimitar e quantificar a área da planície de inundação de uma bacia hidrográfica por meio do descritor de terreno *Height Above the Nearest Drainage* (HAND) para assim, colher informações de altitude em relação a drenagem.

Nos rompimentos de barragens existe uma grande vazão de pico no momento que a estrutura sofre colapso, fazendo com que o nível da água à jusante do barramento suba muito e depois retroceda. Nesta análise é necessário utilizar *softwares* e equações específicas para modelar cada situação. Os estudos que analisam as inundações normais ocorridas em períodos chuvosos tem o seu foco em identificar as áreas adjacentes aos corpos hídricos com baixa elevação, e consequentemente sucetíveis à enchentes. Para a presente pesquisa, o processo se difere das anteriores, uma vez que a cota da área inundada foi definida pelo projetista em função do volume que se deseja armazenar. Este processo de cálculo tratou simplesmente de extrair a cota do nível normal da água definida pelo cálculo de volume demandado, e assim calcular sua área. A área inundada pela Barragem do Espírito Santo pode ser vista por meio da Figura 3.

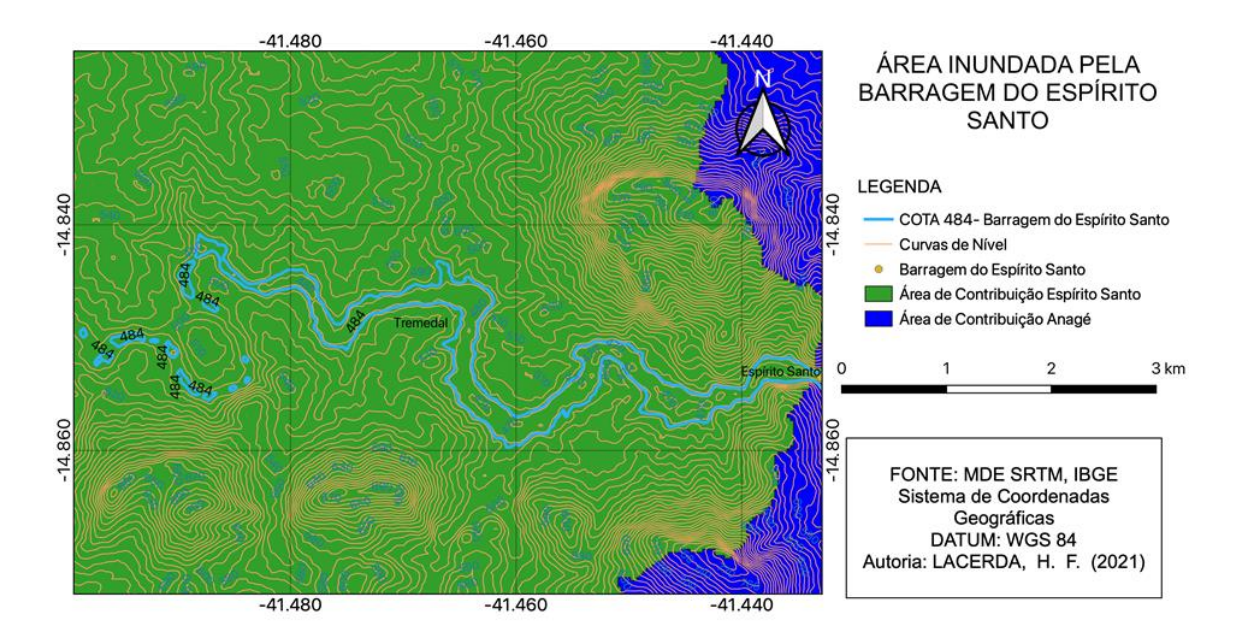

**Figura 3** - Área inundada pela Barragem do Espírito Santo.

#### OBTENÇÃO DOS DADOS DAS BARRAGENS

Os dados da barragem de Anagé foram obtidos por meio do *site* da ANA (Agência Nacional de Águas e Saneamento Ambiental) (ANA, 2016), que mantém uma base de dados das barragens do Brasil. Este estudo considerou a construção da Barragem de Morrinhos, no município de Piripá-BA, conforme o relatório apresentado pela CERB (2014) mostrando a análise que foi feita na Bacia para a escolha de um local para construção de outra barragem a montante da existente em Anagé no leito do Rio Gavião.

Tendo em vista a ausência de dados de vazão acima de Anagé disponíveis nos sistemas da ANA, esta pesquisa estimou o valor da vazão Q<sup>90</sup> para a barragem do Espírito Santo por meio dos dados de Morrinhos disponíveis no relatório da CERB. Esta estimativa consistiu em relacionar proporcionalmente a área de contribuição com o coeficiente Q90 para estas duas barragens. Isto se justifica, uma vez que os dados pluviométricos disponíveis revelam que os volumes precipitados nas duas áreas da BHRG são semelhantes e as características de cobertura vegetal e declividade são as mesmas.

Para o cálculo de uma demanda hídrica, foi considerada a soma da população total dos municípios do entorno da localidade do Espirito Santo, a saber: Tremedal, Piripá, Maetinga e Presidente Jânio Quadros, que formou um total de 43.700 habitantes. Um fenômeno observado nesta pesquisa foi a diminuição da população nestes municípios nos

últimos anos. Por este motivo a população adotada para o cálculo foi a atual e não a população fruto de uma projeção futura.

O cálculo da vazão demandada considerou um coeficiente (*q)* de 200 *l/hab.dia*, além dos coeficientes relativos ao dia de maior consumo (*k1*= 1, 25) e a hora de maior consumo (*k2*= 1, 30). A vazão de bombeamento ou vazão de abastecimento é definida pelo produto da população atendida *(n)*, dos coeficientes relativos ao dia e hora de maior consumo *(k<sup>1</sup> e k2)*, e do coeficiente de vazão *per capita (q).* Para a obtenção da vazão de abastecimento em *l/s* utiliza-se a equação 1:

$$
QAbastecimento = \frac{n.k1.k2.q}{86400} \tag{1}
$$

O decreto estadual Nº 6.296 de 21 de Março de 1997, que dispõe sobre a outorga de direito de uso de recursos hídricos na Bahia (BAHIA,1997). Neste sentido, como critério para regularização de vazão adotado na Bahia, adotam-se as seguintes equações:

$$
Qregularização (Qr) = 70\% da Q90\% + (Qabastecimento - 30\%Q90)
$$
\n
$$
(2)
$$

Volume diário demandado 
$$
(Vd) = tempo x 70%Q90 + (Qabastecimento - 30%Q90) x tempo
$$
 (3)

Por meio desses dados é possível proceder o balanço hídrico da bacia hidrográfica, e assim definir se a vazão do rio é suficiente para suprir a demanda hídrica, ou será necessária a construção de um aproveitamento hídrico para armazenamento de água para os períodos de seca. Todavia, como é sabido, o Rio do Gavião, desde a década de 80, é um rio intermitente, dessa forma, faz-se necessário armazenar um volume suficiente para suprir tal demanda durante o período das secas, em geral, de maio a novembro.

#### **RESULTADOS**

Diante da cobrança realizada pelos moradores da cidade de Tremedal, inclusive diante do então governador da Bahia, Jaques Wagner, ocorreu, em agosto de 2014, uma reunião na cidade com os representantes do Governo do Estado, da CERB e da SERIN (Secretaria de Relações Institucionais), onde, após um intenso debate, três pontos ficaram de ser estudados para que se tome posteriormente, novas decisões sobre o assunto: 1 – Dados da CERB de como Tremedal seria atendido pela barragem de Morrinhos; 2 –

Novas análises e estudos atualizados de possibilidades de realização da represa do Espírito Santo; 3 – Não sendo possível a construção da barragem em Tremedal na proporção normal, a redução de seu potencial (Ribeiro; Abreu, 2014). Após o contato realizado durante esta pesquisa com o engenheiro civil responsável pelas obras de infraestrutura hídrica da CERB, a opção que este trouxe foi a da implantação, a médio prazo, de uma barragem com menor porte no Espírito Santo, tendo em vista principalmente a dessedentação animal. A Bacia Hidrográfica do Rio Gavião apresenta hoje duas barragens maiores, porém, apenas a de Anagé encontra-se no leito principal deste rio, conforme Figura 4.

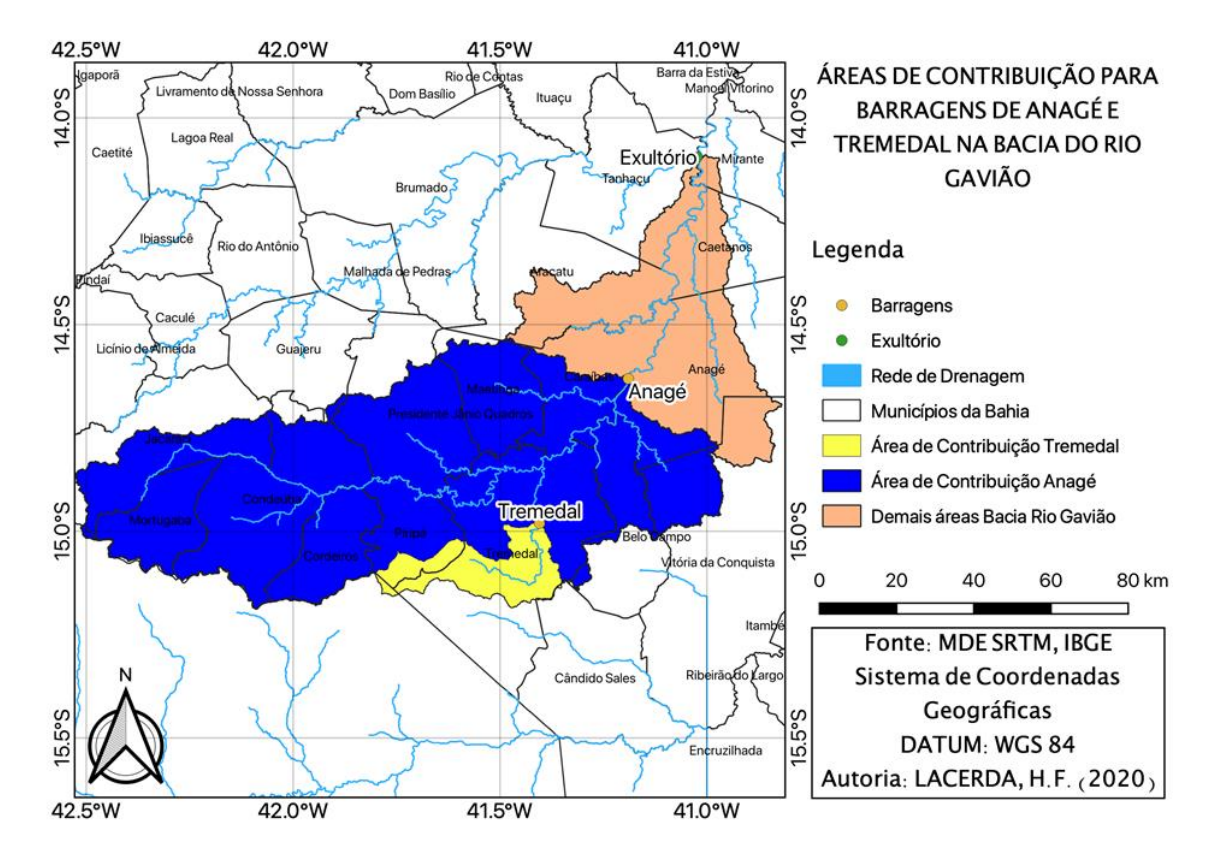

**Figura 4** - Áreas de Contribuição das Barragens de Anagé e Tremedal.

Ao analisar a Figura 4, é possível identificar a situação atual das áreas de contribuição das barragens de Anagé e de Tremedal. Como fora dito anteriormente, as comunidades a montante da barragem de Anagé, lutam pela construção de barragens em suas cidades. Os primeiros esforços para construção da barragem do Espírito Santo, por exemplo, foram vistos desde a década de 1960, época quando o então presidente João Goulart tinha como ministro de estado o Engenheiro tremedalense Ubirajara Brito.

Todavia, a primeira barragem construída no leito do Rio Gavião veio a ser a do município de Anagé. Atualmente, o estudo encomendado pela CERB (2014) recomendou que o melhor local para uma nova barragem seria em Morrinhos, na divisa entre Piripá e Presidente Jânio Quadros. É importante ressaltar que esta pesquisa não teve como objetivo o dimensionamento de uma nova barragem no Rio Gavião, mas discutir sobre as áreas de contribuição para cada novo barramento no curso do rio, e sua influencia no reservatório existente. Assim, esta pesquisa entende que estes estudos, mais aprofundados, foram feitos pela empresa contratada pela CERB que projetou a barragem em Morrinhos. A situação da BHRG mediante a construção em Morrinhos pode ser verificada na figura 5.

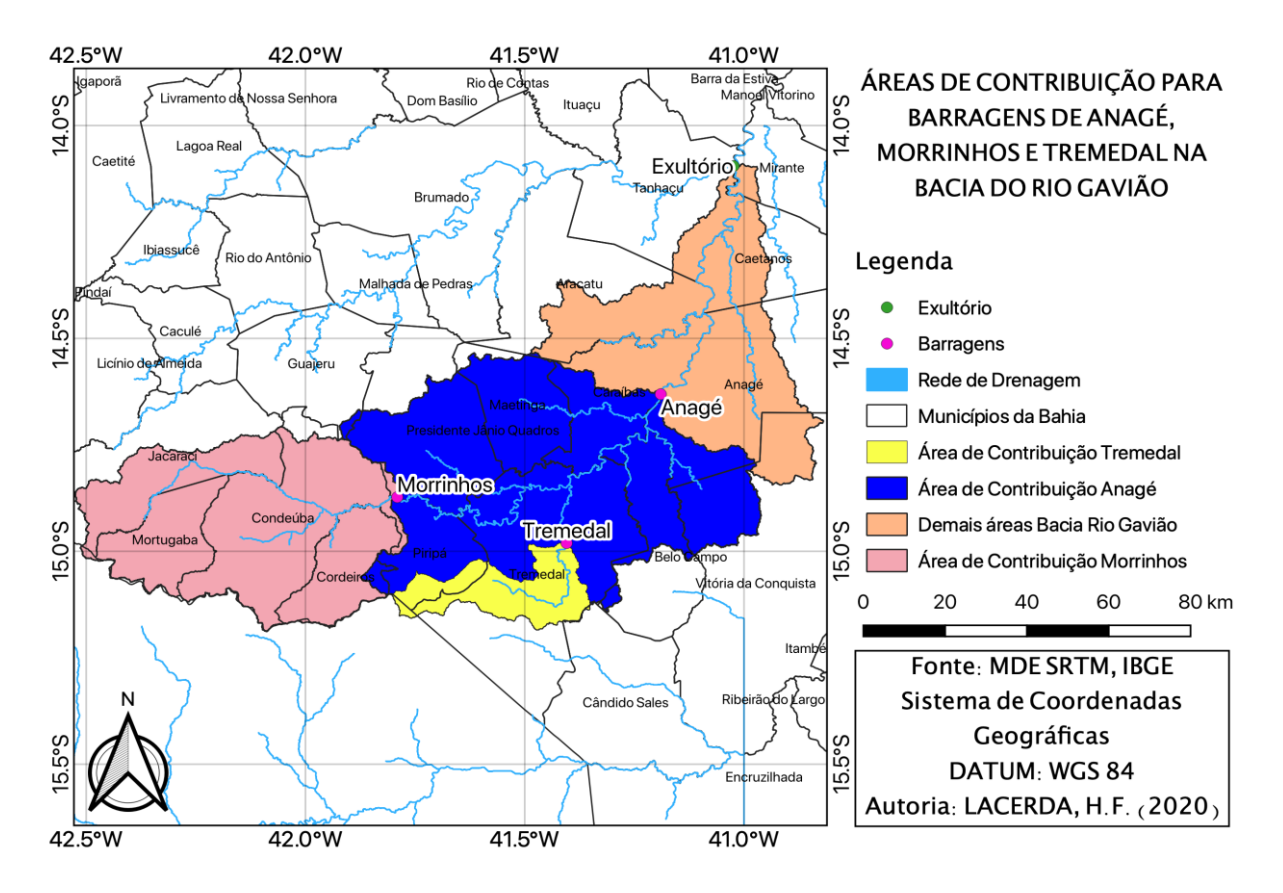

**Figura 5** - Áreas de Contribuição das Barragens de Anagé, Morrinhos e Tremedal.

Mediante visita à região do Espírito Santo verificou-se da inviabilidade da construção de barragem de terra devido ao solo rochoso e da necessidade de uma estrutura estável. Sugere-se a construção de uma barragem em CCR (Concreto Compactado a Rolo), também conhecido como concreto rolado, método de execução que vem sendo amplamente empregado em pequenas, médias e grandes barragens por apresentar facilidade de aplicação, menor tempo de aplicação quando comparado ao concreto

convencional, além de menor custo. A Figura 6 apresenta a situação pretendida para a bacia hidrográfica do Rio Gavião, com as áreas de contribuição das Barragens de Anagé, Espírito Santo e Morrinhos no leito do rio e de Tremedal em um de seus afluentes.

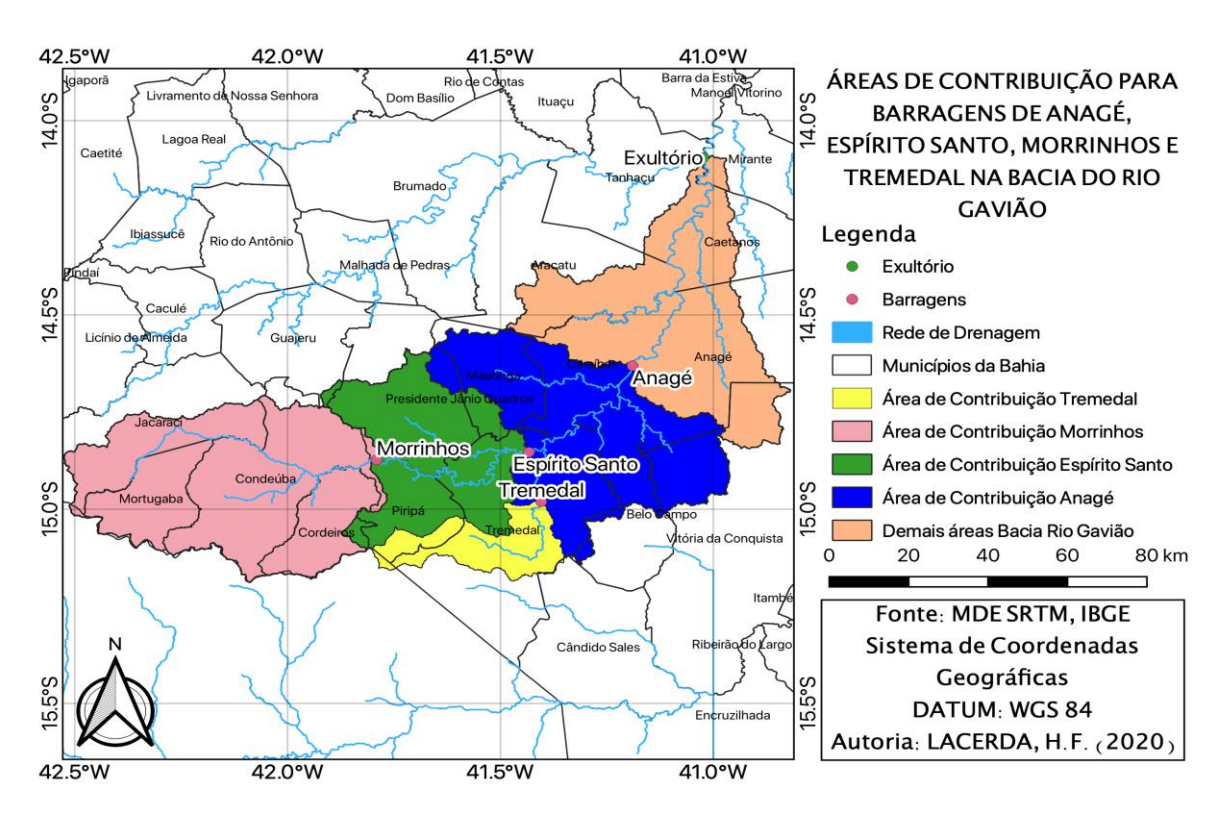

**Figura 6** - Áreas de Contribuição das Barragens de Anagé, Morrinhos, Espírito Santo e Tremedal.

De maneira complementar, foi realizado o cálculo deste volume anual precipitado em cada uma das áreas de contribuição, tomando como parâmetro as estações pluviométricas da BHRG. Este estudo mostrou que os volumes para as novas áreas de contribuição seriam os seguintes: Anagé  $1.540,27$  hm<sup>3</sup>, Espirito Santo  $1.049,88$  hm<sup>3</sup> e Morrinhos, que passaria a ter a maior área de contribuição exclusiva, com um volume precipitado de 1.848,22 hm<sup>3</sup>.

É sabido que parte desse volume é perdido com a evapotranspiração e a evaporação no balanço hídrico da bacia, todavia, foi feita uma relação entre o volume armazenado nos barramentos e o precipitado na bacia de contribuição, revelando que, com exceção do reservatório de Anagé onde o volume representa 16,6% do precipitado anual, os novos reservatórios represariam um percentual quase insignificante deste volume precipitado, Tabela 1.

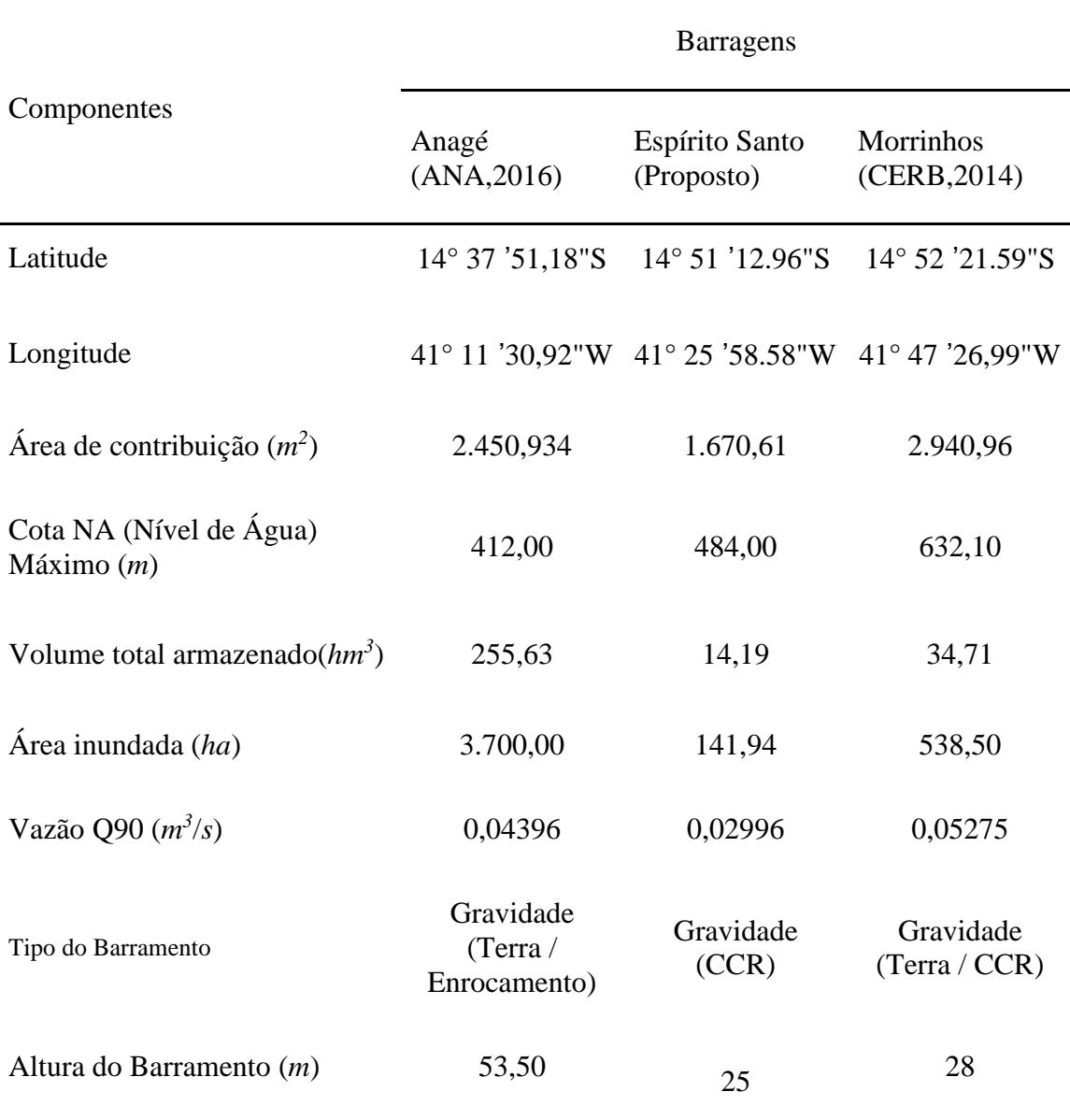

**Tabela 1** - Dados das Barragens do Leito do Rio Gavião.

## **DISCUSSÕES**

Após análise e interpretação dos estudos contratados pela CERB, a ideia adotada foi sugerir a implantação de uma barragem de menor porte para auxiliar as comunidades do entorno. Neste sentido, mediante os cálculos de demanda para abastecimento público obteve-se uma vazão de bombeamento para toda esta população de 0,164 m<sup>3</sup> /s*,* exigindo um volume mensal para esta função de 472.418,30 m<sup>3</sup>.

Assim, foi feito o pré-dimensionamento de um barramento com volume menor que os demais do leito do rio, para que o volume armazenado não comprometa em muito a vazão para Anagé. Seria, portanto, uma barragem com volume aproximado de 14,2 hm<sup>3</sup>,

que garantiria o abastecimento e a dessedentação animal no entorno do reservatório. Percebe-se que este volume é capaz de suprir a demanda por mais de dois anos, isso sem levar em conta que o lençol freático reabastece o corpo hídrico durante o período de seca. Este volume é referente a uma barragem com cota de nível normal da água de apenas 20 metros. O trecho do Espírito Santo trata-se de uma garganta, onde um barramento com pequena largura (cerca de 120 metros) e pequena altura são suficientes para armazenar um volume maior que uma barragem de terra comum.

Em relação a garantia das vazões para a barragem de Anagé, a área de contribuição das novas barragens cobriram cerca de 65,3% da área de contribuição original desta barragem. Todavia, é importante salientar que a bacia de contribuição das demais barragens estudadas aqui estão dentro da área de contribuição de Anagé, ou seja, as vazões de regularização da barragem de Morrinhos e Espírito Santo que serão liberadas para jusante, abastecerão a barragem de Anagé, além do mais, os barramentos a montante estão projetados para comportar apenas parte do volume precipitado em suas áreas de contribuição anualmente, neste sentido, seria possível a manutenção do volume da barragem mais antiga. Conforme mostrado na Tabela 1, a relação entre o volume total precipitado na área de drenagem e o volume armazenado no barramento na região do Espírito Santo é de apenas 1,35% e, na região de Morrinhos 1,88%.

## **CONCLUSÕES**

Este artigo teve como principal objetivo a retomada das discussões sobre a construção de duas novas barragens na Bacia do Rio Gavião. Pode-se dizer, ao fim deste estudo, que estas discussões foram retomadas, tendo em vistas o contato realizado com a CERB, que possibilitou o compartilhamento dos estudos hidrológicos que escolheram Morrinhos como local para a construção de uma nova barragem no rio gavião, bem como dos dados desta barragem projetada; além disso, neste contato com o engenheiro responsável pelo setor de barragens da CERB foi reafirmada a necessidade da construção dessas barragens e discutida a opção de construir um barramento de menor porte na localidade do Espírito Santo.

Ademais, foram gerados mapas das bacias de contribuição da barragem existente em Anagé e Tremedal, além das bacias de contribuição para duas novas barragens: Espírito Santo e Morrinhos, foi construído também o mapa da área inundada pela barragem do Espírito Santo. Esses produtos servem como parâmetro para análise e

dimensionamento dos aproveitamentos hídricos, bem como para verificar a influência destes aproveitamentos nos já existentes. Além disso, este trabalho estimou o cálculo das vazões disponíveis para a construção destes dois novos reservatórios e o impacto destas construções na vazão da barragem de Anagé, através de uma análise dos dados disponíveis. Verificou-se, portanto, a viabilidade da construção destes barramentos no leito do Rio Gavião, sem grandes impactos à barragem mais antiga. Ademais, cabe salientar a importância do geoprocessamento para a consecução dos resultados obtidos, visto que as ferramentas empregadas possibilitaram a delimitação das bacias, bem como a obtenção das curvas de nível para o cálculo do volume armazenado. Destaca-se também que o QGIS atendeu todas as expectativas, sem maiores dificuldades na operação das ferramentas. Para futuras pesquisas, sugere-se realizar um levantamento das vazões a montante de Anagé, de modo que sejam alcançados dados mais precisos quanto ao volume a ser armazenado pelas barragens a serem construídas.

## **AGRADECIMENTOS**

À Companhia de Engenharia Ambiental e Recursos Hídricos da Bahia - CERB, na pessoa do Engenheiro Civil Irinalvo Silva, pela atenção e generosidade ao ceder seus dados para a presente pesquisa. Agradeço também à equipe do Tremedal Revista, na pessoa do professor Renato Abreu pelo compartilhamento de informações.

# **REFERÊNCIAS**

ACKERMAN, C. T.; BRUNNER, G. W. 'Dam Failure Analysis Using HEC-RAS and HEC-GEORAS'. Proceedings of Third Federal Interagency Hydrologic Modeling Conference, p. 1–8, 2006.

ANA - Agência Nacional de Águas. 2016, Reservatórios do Semiárido Brasileiro*.* Disponível em: <http://portal1.snirh.gov.br/arquivos/semiarido/204res/Contas\_Anagé.pdf>. Acesso em: 16 ago. 2022.

BAHIA, 1997. Decreto nº 6.296, de 21 de março de 1997. "Dispões sobre a outorga de direito de uso de Recursos Hídricos, infrações e penalidades e dá outras providências". Salvador, BA, março de 1997.

BAND, L. E. Topographic partition of watershed with digital elevation models. **Water Resource Research**, v. 22, n. 1, p.15-24, 1986.

BRASIL. 1997. Lei n° 9.433 de 08 de Janeiro de 1997. "Institui a Política Nacional de Recursos Hídricos, cria o Sistema Nacional de Gerenciamento de Recursos Hídricos, regulamenta o inciso XIX do art. 21 da Constituição Federal, e altera o art. 1° da Lei 8.001 de 13 de março de 1.990". Data da legislação: 08/01/1997 – Publicação DOU: 09/01/1.997.

CHAVES, R.D.; CUNHA, H.N.; TISOT, D.A.; MIURA, A.K.; COLLARES, G.L. Delimitação da Planície de Inundação da Bacia Hidrográfica do Rio Santa Maria -RS com Base em Modelo Digital de Elevação em Ambiente SIG, **Anais** XXI Simpósio Brasileiro de Recursos Hídricos, p. 1–8, 2015.

Companhia de Energia Hídrica e de Saneamento da Bahia. 2014, Apresentação dos estudos / Projetos Voltados para o aproveitamento do rio Gavião, através de uma barragem na região, p. 1-10, 2014.

CORREA, N.F.; RIBEIRO, V.O.; MIOTO, C.L.; PARANHOS FILHO, A.C. Obtenção de MDE Corrigido para Delimitação de Bacia Hidrográfica com Auxílio de Geotecnologias Livres, **Anuário do Instituto de Geociências - UFRJ**, v. 40, n. 1, p. 217-225, 2017.

JENSON, S. K.; DOMINGUE, J. O. Extracting topographic structure from digital elevation data for geographic information system analysis, **Photogrammetric Engineering and Remote Sensing**, v. 54, n.11, p.1.593-1.600, 1988.

MOTA, K. R. R. Rompimento e delimitação da área de inundação da barragem Salto Moraes em Ituiutaba/MG. 2017. 171 f. **Dissertação** (Mestrado em Engenharia Civil) - Universidade Federal de Uberlândia, Uberlândia, 2017

Mark, D.M. Automatic detection of drainage networks from digital elevation models. **Cartographica**, v. 21, n.3, p.168-178, 1984.

NICOLETE, D.A.P.; CARVALHO, T.M.; POLONIO, V.D.; LEDA, V.C.; ZIMBAC, C.R.L. Delimitação automática de uma bacia hidrográfica utilizando MDE TOPODATA: aplicações para estudos ambientais na região da Cuesta de Botucatu - SP', **Anais** XVII Simpósio Brasileiro de Sensoriamento Remoto, p. 3988–3994, 2015.

OLIVEIRA, M.A. Formação de Bacia Hidrográfica antrópica no sistema fluvial do Rio Gavião no Sudoeste da Bahia a partir da perenização do seu fluxo de água. **Revista Geográfica de América Central**, n. 1, p. 1–12, 2011.

PORTO, M. F. A.; PORTO, R. LA L. Gestão de Bacias Hidrográficas. **Estudos Avançados**, v. 22, n. 63, p. 43-60, 2008.

QGIS Development Team. 2020*. '* Geographic Information System. Open Source Geospatial Foundation Project', viewed 5 Dec. 2020, <http://www.qgis. org/pt\_BR/site/index.html>.

RIBEIRO, G., ABREU, R. 2014, 'Em Audiência tremedalenses defendem construção de barragem do Gavião em Tremedal' Disponível em: <https://ddez.com.br/2014/08/05/agua-em-audiencia-tremedalenses-defendemconstrucao-barragem-gaviao-tremedal/>. Acesso em: 12 dez 2020.

ROCHA, G.S. 2011, 'Velhas e novas territorialidades nas margens da barragem de Anagé-BA : da desterritorialização à reterritorialização', Disponível em: <https://ri.ufs.br/handle/riufs/ 5631>. Acesso em 02 dez 2020.

SAAVEDRA, O.F.C.; MUÑOZ, V.A.; REIS, J.B.C. Delimitação da planície inundável e avaliação a partir de um evento de inundação ocorrido no município de São Borja (RS), **Anais** XVII Simpósio Brasileiro de Sensoriamento Remoto, p. 6290–6297, 2015.

Secretaria de Infraestrutura Hídrica e Saneamento. 2020. 'SIHS cumpre mais uma etapa para a implantação da Barragem de Morrinhos', Disponível em: <http://www.sihs.ba.gov.br/2020/04/484/SIHS-cumpre-mais-uma-etapa-para-aimplantacao-da-Barragem-de-Morrinhos.html>. Acesso em: 10 dez. 2020.

SOBRINHO, T.A.; OLIVEIRA, P.T.S. Delimitação automática de bacias hidrográficas utilizando dados SRTM, **Revista Eng. Agríc.,** v. 30, n. 1, p.46-57, 2010.

TUCCI, C. E. M. 1997. **Hidrologia: ciência e aplicação**. 2.ed. Porto Alegre: ABRH/Editora da UFRGS, 1997.

USGS - United States Geological Survey. 2014. 'Imagens SRTM 1 Arc Second Global', Disponível em: <https://earthexplorer.usgs.gov>. Acesso em: 24 nov. 2020.

XIONG, Y. A Dam Break Analysis Using HEC-RAS. **Journal Of Water Resource And Protection***,* v. 03, n. 06, p. 370-379, 2011.

*Recebido em: 15/07/2022 Aprovado em: 23/08/2022 Publicado em: 25/08/2022*